### **MIPS Assembly: Practice Questions for Midterm 1 Saving to and Loading from Memory**

#### **CS 64: Computer Organization and Design Logic** Lecture #6

Ziad Matni Dept. of Computer Science, UCSB

# **MIDTERM IS COMING!**

- **Tuesday, 4/24** in this classroom
- **Starts at 11:00 AM \*\*SHARP\*\*** 
	- Please start arriving 5-10 minutes before class
- **I** may ask you to change seats
- Please bring your UCSB IDs with you

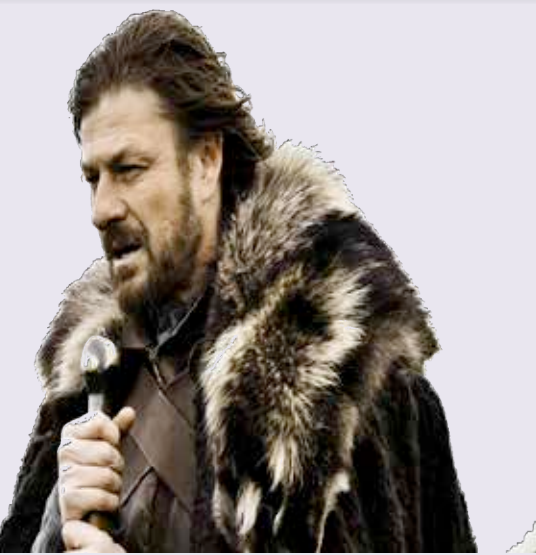

- **Closed book**: no calculators, no phones, no computers
- **Only** the MIPS Reference Card is allowed
- You will write your answers on the exam sheet itself.

# What's on the Midterm?? 1/2

- **Data Representation** 
	- Convert bin  $\leftrightarrow$  hex  $\leftrightarrow$  decimal  $\leftrightarrow$  bin
	- Signed and unsigned binaries
- Logic and Arithmetic
	- $-$  Binary addition, subtraction
		- Carry and Overflow
	- Bitwise AND, OR, NOT, XOR
	- General rules of AND, OR, XOR, using NOR as NOT
- All demos done in class
- Lab assignments 1 and 2

# What's on the Midterm?? 2/2

#### **Assembly**

- Core components of a CPU
	- How instructions work
- Registers (\$t, \$s, \$a, \$v)
- Arithmetic in assembly (add, subtract, multiply, divide)
	- What's the difference between add, addi, addu, addui, etc...
- Conditionals and loops in assembly
- Conversion to and from Assembly and  $C/C++$
- syscall and its various uses (printing output, taking input, ending program)
- **.data** and **.text** declarations
- Memory in MIPS
- Big Endian vs Little Endian

### Review Questions

- I will put up review questions for Midterm #1 up on the class website
	- Later on today...

### About the Midterm Exam

• Made up of Multiple Choice & Short Answers/Coding. EXAMPLES: 

**Complete the following MIPS assembly** code that is supposed to add the number in register \$t0 to 15:

**What is the 2's complement of 0x5EC?** 

li \$t0, 12 

\_\_\_\_\_\_\_\_\_\_\_\_\_ 

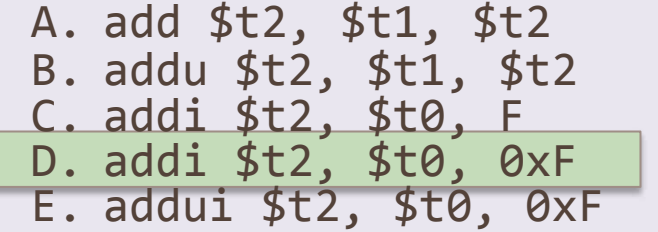

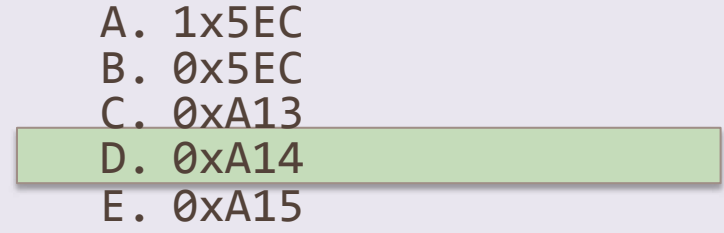

### **Sample Questions**

Translate this C-style code into 4 lines of MIPS assembly code:

```
int t1=10, t2=3;
int t3=t1+2*t2
```

```
li	$t1,	10	
li	$t2,	3	
sll	$t2,	$t2,	1	
add	$t3,	$t2,	$t1
```
What is the result of these operations? 

 $0xF2 \& \sim (0x55)$ 0x102A99D8 ^ 0xABA11CAB **0xA2** 

0001 0000 0010 1010 1001 1001 1101 1000 ^ 1010 1011 1010 0001 0001 1100 1010 1011  $= 1011 1011 1000 1011 1000 0101 0111 0011$ = **0xBB8B8573**

### **Sample Questions**

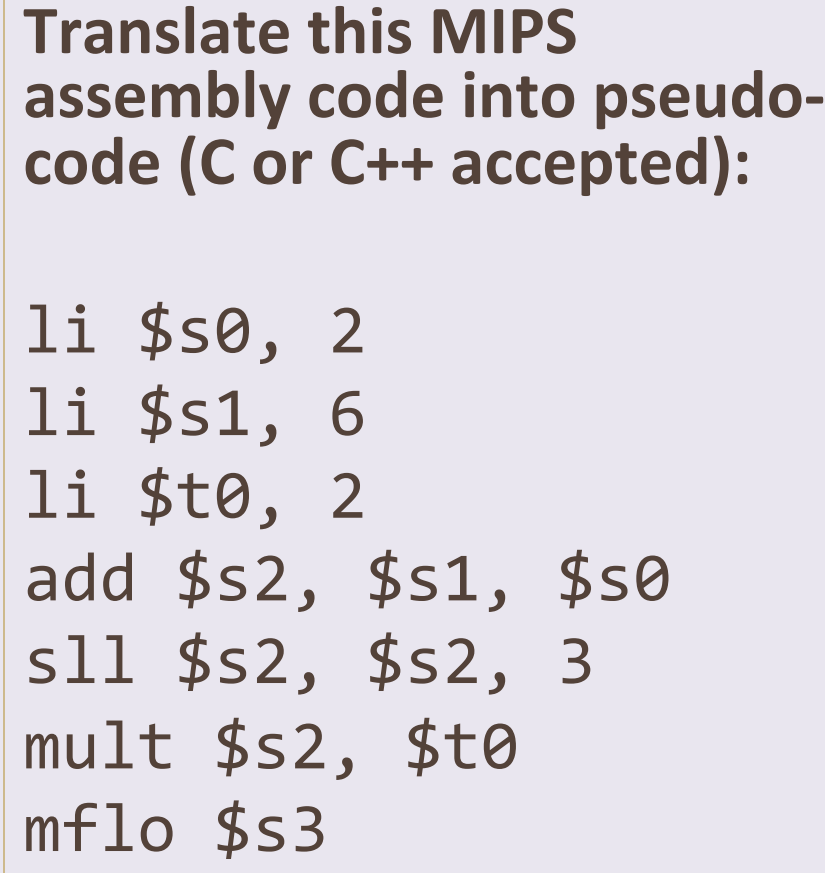

int s0=2, s1=6, t0=2;  $int s2 = s1 + s0;$  $s2 * = 8;$ int  $s3 = s2 * t0;$ 

# Sample Questions

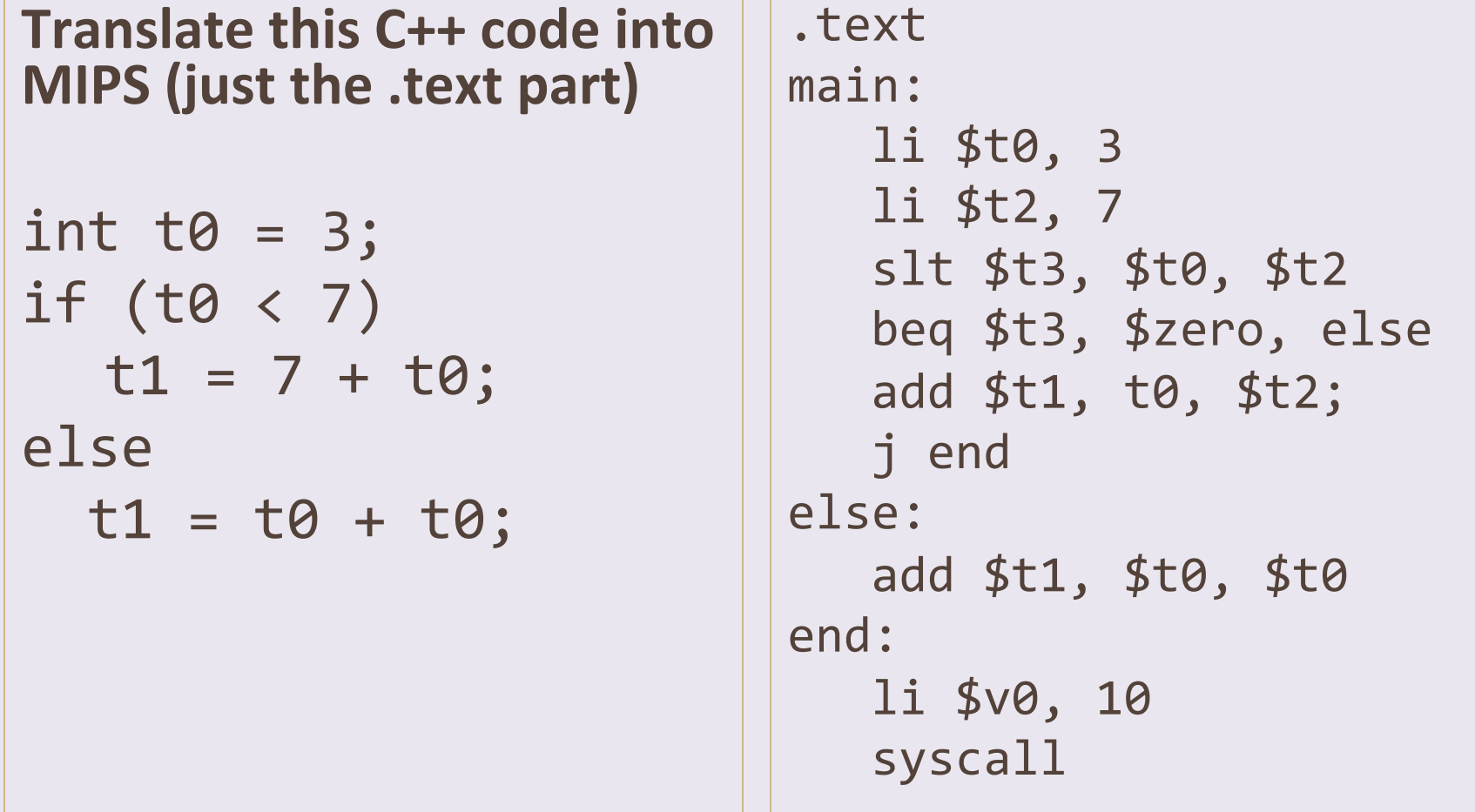

# **Any Questions From Last Lecture?**

### Larger Data Structures

- Recall: registers vs. memory
	- Where would data structures, arrays, etc. go?
	- Which is faster to access? Why?
- Some data structures have to be stored in memory
	- $-$  So we need instructions that "shuttle" data to/ from the CPU and computer memory (RAM)

# **Accessing Memory**

- Two base instructions:
	- $-$  load-word (**lw**) from memory to registers
	- $-$  store-word (sw) from registers to memory

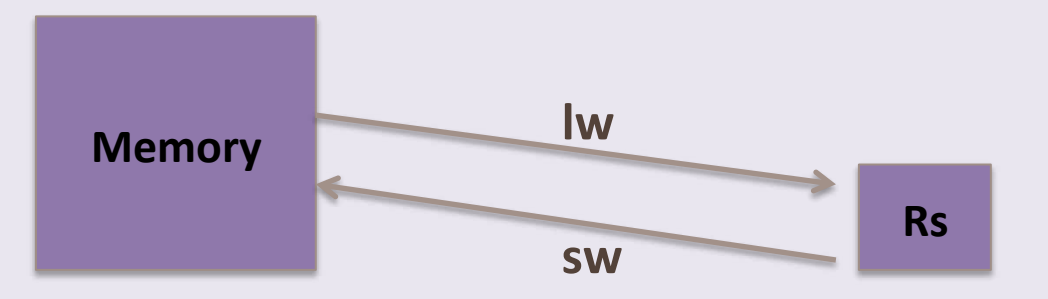

- MIPS lacks instructions that do more with memory than access it (e.g., retrieve something from memory and then add)
	- Operations are done step-by-step
	- Mark of RISC architecture

#### .data

num1: .word 42 num2: .word 7 num3: .space 1

#### .text

main: lw \$t0, num1 lw \$t1, num2 add \$t2, \$t0, \$t1 sw \$t2, num3 li \$v0, 1 lw \$a0, num3 syscall li \$v0, 10 

syscall

### Example 4 What does this do?

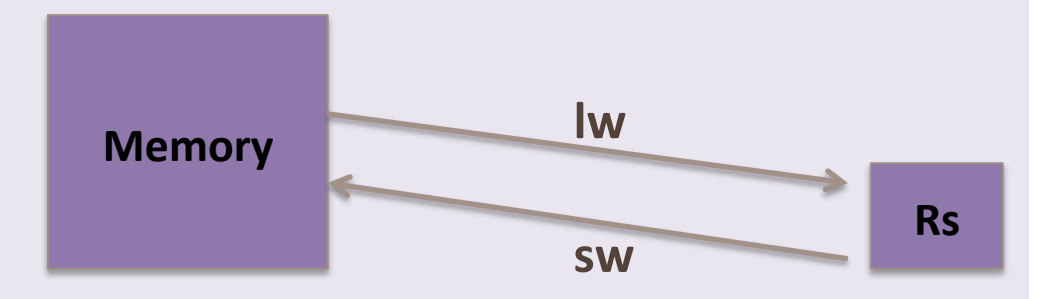

# **Addressing Memory**

- If you're not using the **.data** declarations, then you need *starting* addresses of the data in memory with **lw** and sw instructions Example:  $\text{lw}$  \$t0, 0x0000400A  $\left(\leftarrow \text{not a real address}\right)$ Example:  $\exists w \$t0, 0x0000400A($ \$s0)  $\infty$  not a real address)
- 1 word =  $32$  bits (in MIPS)
	- $-$  So, in a 32-bit unit of memory, that's 4 bytes
	- Represented with 8 hexadecimals 8 x 4 bits = 32 bits... checks out...
- MIPS addresses sequential memory addresses, but not in "words"
	- Addresses are in Bytes instead
	- $-$  MIPS words *must* start at addresses that are multiples of 4
	- $-$  Called an *alignment restriction*

### Memory Allocation Map

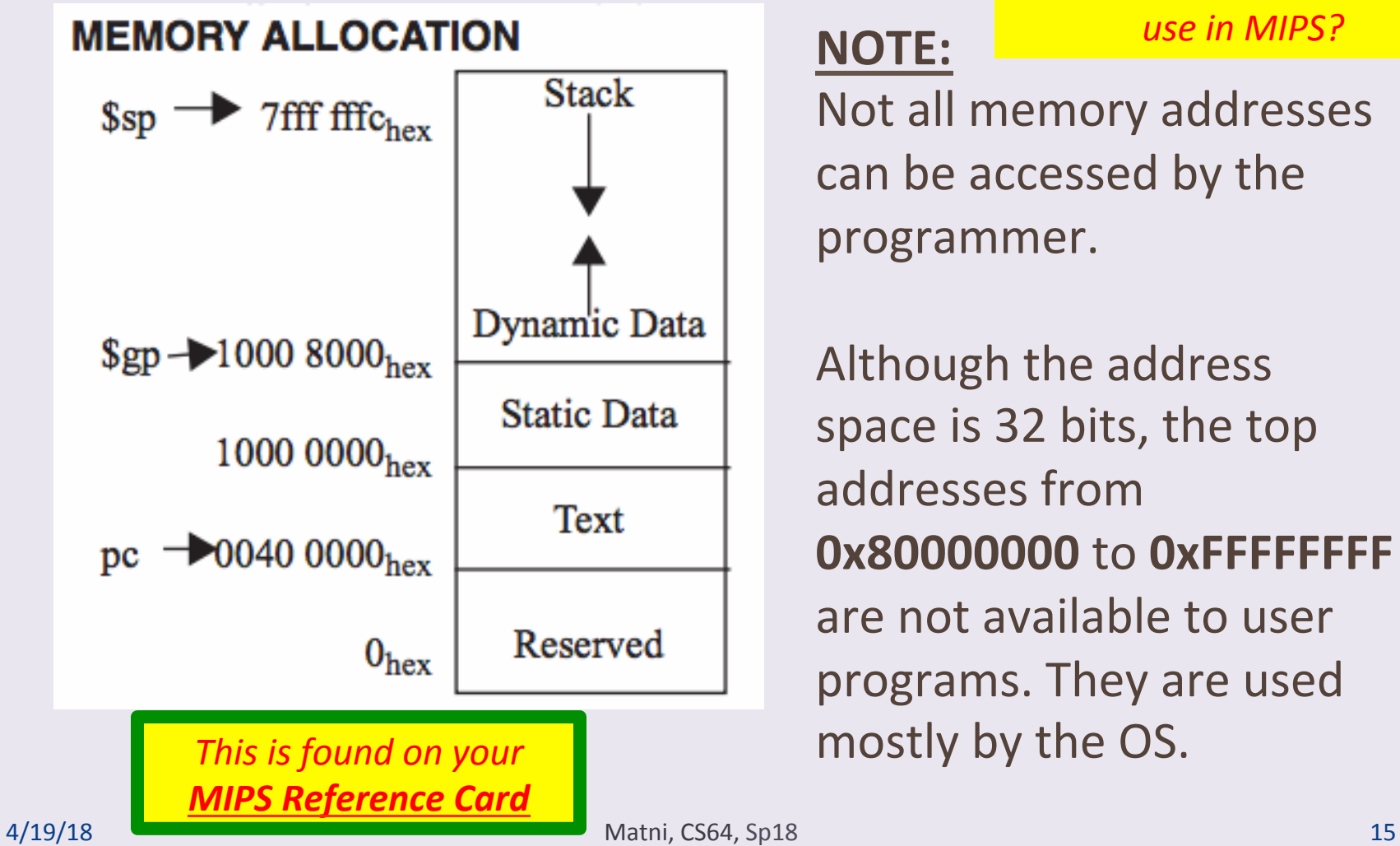

*How much memory does a programmer get to directly* **use in MIPS?** 

#### **NOTE:**

Not all memory addresses can be accessed by the programmer. 

Although the address space is 32 bits, the top addresses from **0x80000000** to **0xFFFFFFFF** are not available to user programs. They are used mostly by the OS.

# Mapping MIPS Memory

*(say that 10 times fast!)*

- Imagine computer memory like a big array of words
- Size of computer memory is:

 $2^{32}$  = 4 Gbits, or 512 MBytes (MB)

- We only get to use 2 Gbits, or 256 MB
- $-$  That's (256 MB/ groups of 4 B) = 64 million words

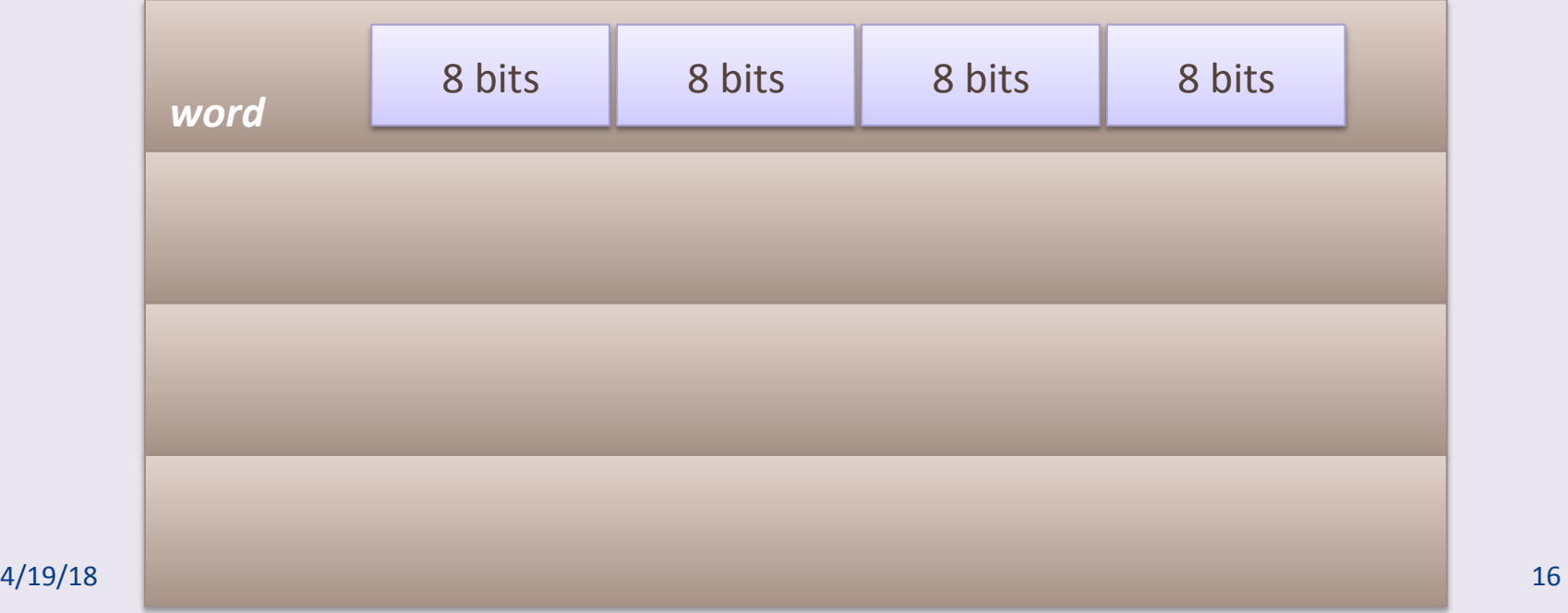

# **MIPS Computer Memory Addressing Conventions**

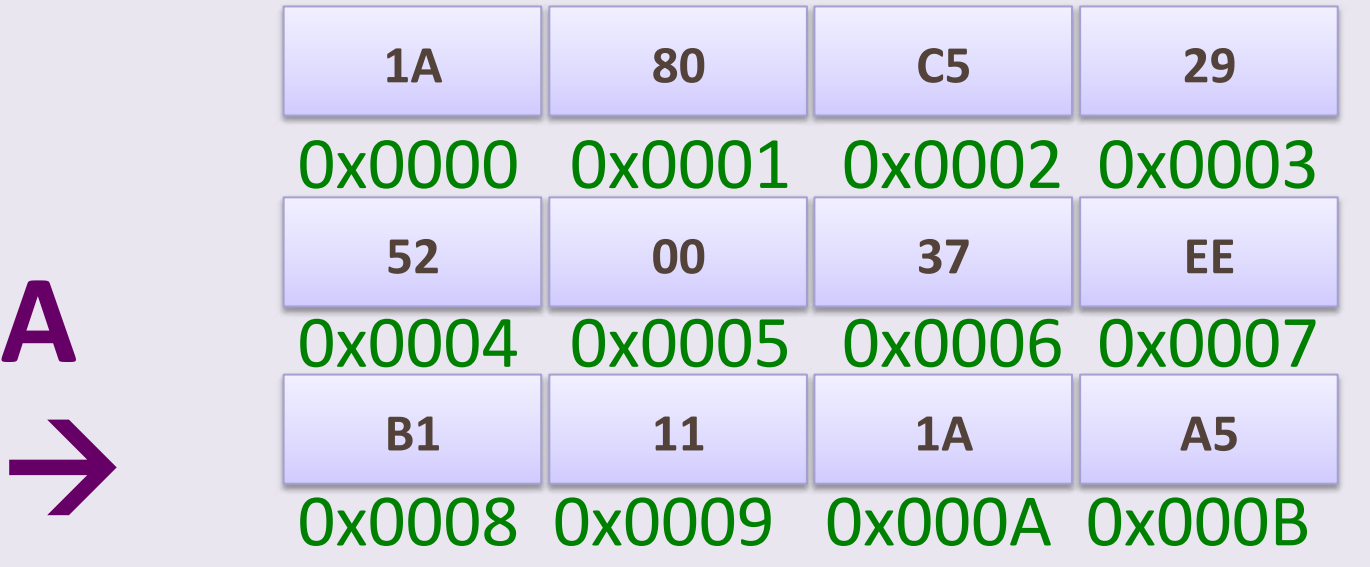

# **MIPS Computer Memory Addressing Conventions**

*or...* 

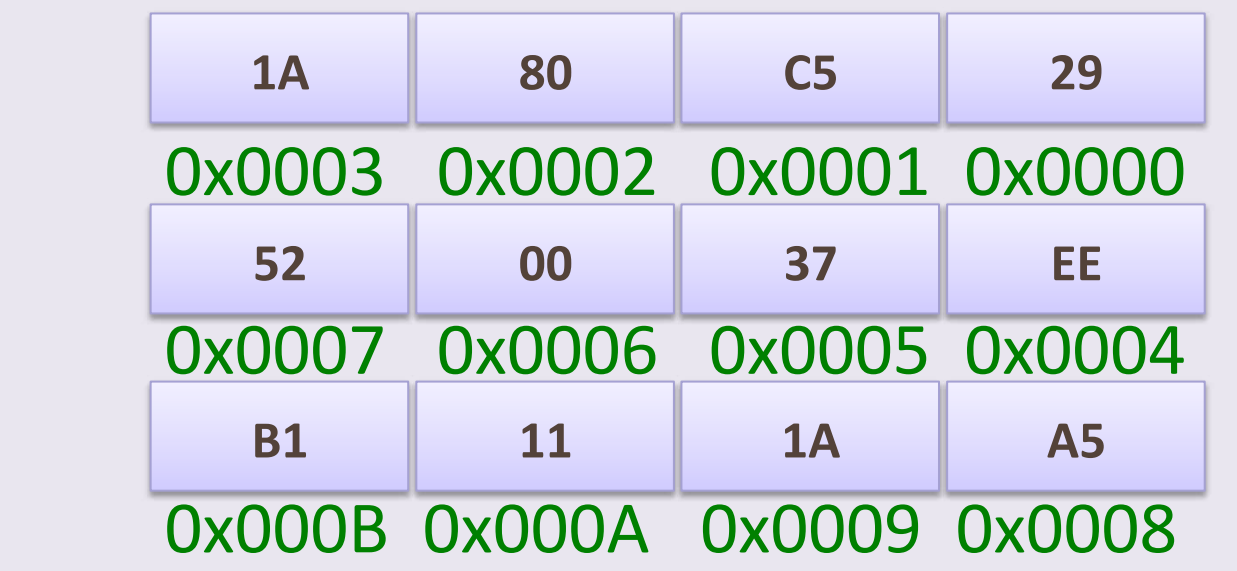

**B** 

 $\epsilon$ 

### A Tale of 2 Conventions...

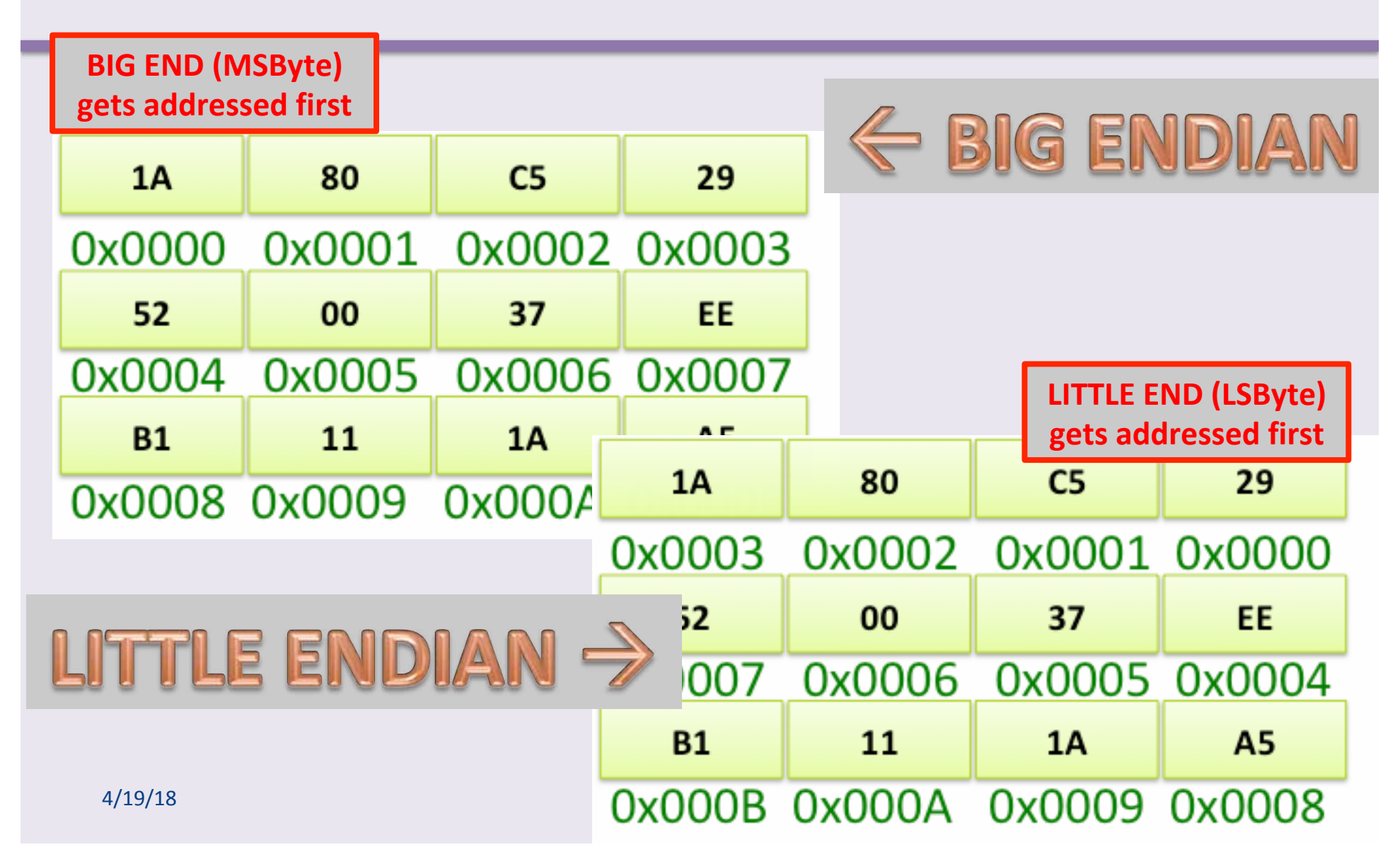

### The Use of Big Endian vs. Little Endian

*Origin: Jonathan Swift (author) in "Gulliver's Travels". Some people preferred to eat their hard boiled eggs from the "little* end" first (thus, little endians), while others prefer to eat from *the "big end"* (*i.e. big endians*).

- MIPS users typically go with Big Endian convention
	- MIPS allows you to program "endian-ness"
- Most Intel processors go with Little Endian...
- It's just a convention  $-$  it makes no difference to a CPU!

### YOUR TO-DOS

- Finish assignment/Lab #2
	- Assignment due on FRIDAY
- Study for your midterm!!  $\odot$
- Relax a little

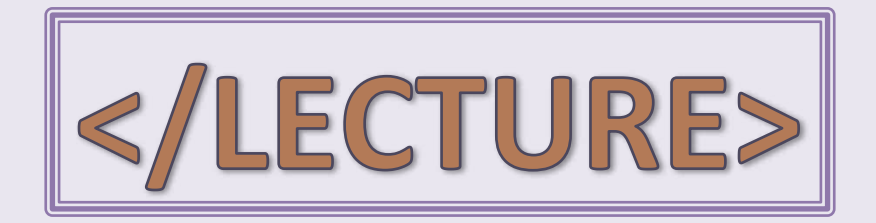